### **TENNESSEE STATE UNIVERSITY**

### **BUDGET OFFICE**

Using *Self Service Banner Finance*, you can check account numbers 73000 through 79000 to see your available balance. Requests for budget revisions, positions, and other various requests should be directed to the Budget Office by email at <a href="mailto:budgetoffice@tnstate.edu">budgetoffice@tnstate.edu</a>.

### **Quick Tips**

- When checking the available balance in accounts 73000 through 79000, always use '*Uncommitted*' as the Commitment Type. Use current FY and 14 as the fiscal period.
- When contacting the Budget Office, please be ready to provide the specific FOAP in question
- What is the **FOAP**?  $\rightarrow$  **F**und-**O**rg-**A**ccount-**P**rogram

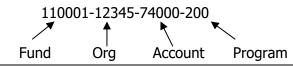

### **Completing a Budget Revision**

## **Organization Title**

**EXAMPLE** 

The Org Title should be the specific name of the Organization. Please do not use 'Administration' as the title, as this could be a partial title belonging to one of many Orgs. Don't use *Operating or Travel* for the Org title, as this is the name of the account being used. See below as a correct example of an Org Title.

### **Example**

| TENNESSEE STATE UNIVERSITY |                                                     |        |        |         |         |        |           |  |  |  |  |
|----------------------------|-----------------------------------------------------|--------|--------|---------|---------|--------|-----------|--|--|--|--|
|                            | REQUEST FOR BUDGET REVISION                         |        |        |         |         |        |           |  |  |  |  |
|                            | PHONE NUMBER                                        |        |        |         |         | DATE   | 6/19/2013 |  |  |  |  |
| \                          | Temporary Budget Revision Permanent Budget Revision |        |        |         |         |        |           |  |  |  |  |
|                            |                                                     |        |        |         |         |        |           |  |  |  |  |
| *                          | Org. Title                                          | Fund # | Org. # | Acct. # | Prog. # | Pos. # | Amount    |  |  |  |  |
|                            | Dept of TSU                                         | 110001 | 10000  | 73000   | 200     |        |           |  |  |  |  |
|                            | Dept of TSU                                         | 110001 | 10000  | 74000   | 200     |        |           |  |  |  |  |

### **Account Codes**

Below are the **only** account codes allowed for use on budget revisions

## Quick Tip: All account codes beginning with 61XXX are for salaries

**61100** – Administrative Salaries **61200** – Faculty/Academic Salaries **61300** – Supporting Salaries

\*61310 – Overtime 61400 – Student Salaries 61600 – Professional Support

**62000** – Benefits **73000** – Travel **74000** – Operating

**75100** – Utilities and Fuel **76100** – Stores for Resale **78000** – Capital Expenses

**79000** – Scholarships

### **Proper Use of Account Codes**

Funds should be moved between different budget pool account codes. Detailed account codes should not be used on budget revisions.

## **Example**

#### TENNESSEE STATE UNIVERSITY REQUEST FOR BUDGET REVISION PHONE NUMBER DATE 6/19/2013 **Temporary Budget Revision** Permanent Budget Revision Acct. Prog. Org. Title Fund # Org. # # Pos. # **Amount** 73000 110001 10000 200 **TSU** \$100 **TSU** 110001 10000 74000 200 (\$100) **CORRECT!** – From one account code to another

#### **TENNESSEE STATE UNIVERSITY** REQUEST FOR BUDGET REVISION PHONE NUMBER 6/19/2013 DATE Temporary Budget Revision Permanent Budget Revision Prog. Acct. Org. Title Fund # Org. # # **Amount** Pos. # 110001 10000 73000 200 **TSU** \$100 110001 10000 73200 200 (\$100)

**WRONG!** – Same account; detailed codes describe how funds in that account have already been spent

### Position numbers and salary account codes

❖ Any entry using a salary account code (61xxx) should have a position number on the revision.

## **Example**

#### **TENNESSEE STATE UNIVERSITY** REQUEST FOR BUDGET REVISION PHONE NUMBER DATE 6/19/2013 Temporary Budget Revision\_ **Permanent Budget Revision** Acct. Prog. Org. Title Pos. # 🌶 **Amount** Fund # Org. # # # 110001 10000 61200 200 TSU 012345 TSU 110001 10000 62000 200 TSU 110001 10000 74000 200

### **Benefits**

❖ The account code for Benefits is 62000. Benefits <u>MUST</u> be funded at 35% of the salary anytime a position is being funded

### **Example**

To put \$100 into temporary position #012345 for salary:

| TENNESSEE STATE UNIVERSITY  |                           |        |       |                           |        |            |  |  |
|-----------------------------|---------------------------|--------|-------|---------------------------|--------|------------|--|--|
| REQUEST FOR BUDGET REVISION |                           |        |       |                           |        |            |  |  |
| PHONE NUMBER                |                           |        |       |                           | DATE   | 6/19/2013  |  |  |
| Temporary                   | Temporary Budget Revision |        |       | Permanent Budget Revision |        |            |  |  |
|                             |                           |        | Acct. | Prog.                     |        |            |  |  |
| Org. Title                  | Fund #                    | Org. # | #     | #                         | Pos. # | Amount     |  |  |
| TSU                         | 110001                    | 10000  | 61600 | 200                       | 012345 | \$100.00   |  |  |
| TSU                         | 110001                    | 10000  | 62000 | 200                       |        | \$35.00    |  |  |
| TSU                         | 110001                    | 10000  | 74000 | 200                       |        | (\$135.00) |  |  |

 Calculation:
 61200
 Salary
 \$100.00

 62000
 Benefits (\$100 x 35%) =
 + \$35.00

 74000
 Operating (\$100+\$35) =
 \$135.00

<sup>\*</sup> Exception: Overtime entries (61310) do not require position numbers

There are two exceptions to the benefits rule:

 $1^{st}$  Exception: Student salaries (**61400** account code) **DO NOT** require benefits. All other salaries **MUST** have benefits on budget revisions

| TENNESSEE STATE UNIVERSITY  |                           |        |       |       |                           |            |  |  |
|-----------------------------|---------------------------|--------|-------|-------|---------------------------|------------|--|--|
| REQUEST FOR BUDGET REVISION |                           |        |       |       |                           |            |  |  |
| PHONE NUMBER                |                           |        |       |       | DATE                      | 6/19/2013  |  |  |
| Temporary                   | Temporary Budget Revision |        |       |       | Permanent Budget Revision |            |  |  |
|                             |                           |        | Acct. | Prog. |                           |            |  |  |
| Org. Title                  | Fund #                    | Org. # | #     | #     | Pos. #                    | Amount     |  |  |
| TSU                         | 110001                    | 10000  | 61400 | 200   | 012345                    | \$100.00   |  |  |
| TSU                         | 110001                    | 10000  | 74000 | 200   |                           | (\$100.00) |  |  |

2<sup>nd</sup> Exception: Using one position to fund another position, and they belong to the same Org Code.

# Example\*

| TENNESSEE STATE UNIVERSITY REQUEST FOR BUDGET REVISION |                           |                                    |                      |                           |                      |                          |  |  |
|--------------------------------------------------------|---------------------------|------------------------------------|----------------------|---------------------------|----------------------|--------------------------|--|--|
| PHONE NUMBER                                           |                           | KLQ0L31 10                         | K DODGET KI          | . 1101011                 | DATE                 | 6/19/2013                |  |  |
| Temporary                                              | Temporary Budget Revision |                                    |                      | Permanent Budget Revision |                      |                          |  |  |
| <b>Org. Title</b><br>TSU                               | Fund #<br>110001          | Org. #                             | <b>Acct.</b> # 61200 | <b>Prog.</b> # 200        | <b>Pos. #</b> 012345 | <b>Amount</b> (\$100.00) |  |  |
| TSU                                                    | 110001                    | 10000                              | 61200                | 200                       | 098765               | \$100.00                 |  |  |
|                                                        |                           | Same Org; No benefits entry needed |                      |                           |                      |                          |  |  |

<sup>\*</sup>Please note that, at this time, the use of salary savings from vacant positions are only approved occasionally or on a case-by-case basis. Mostly, as an urgent need to fund temporary employees.

❖ After completion of a budget revision, the amount in the TOTAL box should equal \$0.00. This is how you will know that the totals from your entries balance.

Quick Tip: ( ) ←Parenthesis around the dollar amount means to decrease by that amount.

No parenthesis around the dollar amount means to increase by the dollar amount.

# When to Complete a Budget Revision

- If you need to add funds for:
  - o 61310 Overtime; balance can be checked using account code 61310
  - o 62000 Graduate Assistant Credit Awards (GAs credit awards are paid from benefits)
  - o 73000 Travel
  - 74000 Operating
  - 75100 Utilities and Fuel
  - 76100 Stores for Resale
  - o 78000 Capital Expenses
  - 79000 Scholarships (Credit Awards, etc)
- Completing paperwork for employee related matters such as:
  - Extra Compensation / Extra Service Pay
  - Overtime Request Form
  - Temporary Employees
  - Graduate Assistants
  - Student Work-Aid
- Credit Award Authorizations for Students:
  - Scholarship Account (Add funds to 79000, but use 79710 on the actual credit award)